EDAF30 – Programming in  $C++$ 

8. More about resource management, classes and the standard library.

Sven Gestegård Robertz Computer Science, LTH

2019

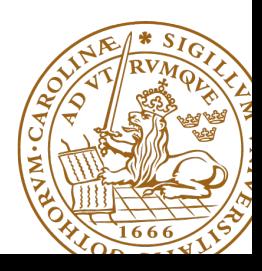

# Outline

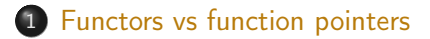

## 2 [Copy and move](#page-5-0)

- $\bullet$  Move semantics  $(C++11)$
- 3 [Containers and resource management](#page-19-0)
	- **a** [Insertion](#page-20-0)

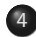

4 [Pairs and tuples](#page-23-0)

• [tuples and std::tie\(\)](#page-24-0)

# <span id="page-2-0"></span>Custom comparator for std::set

A std::set<T> is sorted

- **In using operator**< by default
- $\triangleright$  or with a custom binary predicate

The predicate should be of the form **bool** (**const** T&, **const** T&), and can be given as

- $\blacktriangleright$  a function pointer
- $\blacktriangleright$  a functor
	- ▶ an object of a class with **operator**()(**const** T&, **const** T&)
	- $\blacktriangleright$  the value of a lambda expression

## std::set details

### The type parameters

```
template < class Key ,
           class Compare = std:: less < Key >,
           class Allocator = std:: allocator <Key>
> class set ;
```
#### And some constructors:

 $set()$ ;

```
explicit set ( const Compare & comp,
              const Allocator& alloc = Allocator() );
set ( std:: initializer_list < value_type> init,
     const Compare & comp = Compare (),
     const Allocator& alloc = Allocator() )
```
# Custom comparator for std::set

```
struct Longest Strf
  bool operator ()( const string & l , const string & r ) const {
    return l.size() > r.size();
};
bool short_str ( const string & l , const string & r )
{
  return 1.size() < r.size():
}
```

```
# include < set >
std::set { < string, Longest Str > sf" a", "bb"?:
std:: set<string, Longest Str> s2:
using StrComp = bool (*)( const string & , const string &);
std::set\leq string, StrComp> t({'x", "yy", short_str});std::set<string, StrComp> t2(short_str);
```
# <span id="page-5-0"></span>Lvalues and rvalues

## $\blacktriangleright$  Applies to expressions

 $\triangleright$  An *Ivalue* is a named object (persists beyond an expression)

#### $\blacktriangleright$  Examples:

 $\blacktriangleright$  x

 $\blacktriangleright$  \*p

 $\triangleright$  arr $[4]$ 

- $\triangleright$  An *rvalue* is a temporary value
- $\blacktriangleright$  Examples:

 $\blacktriangleright$  123

 $\blacktriangleright$  a+b

- $\triangleright$  you can take the address of it  $\Rightarrow$  *lvalue*
- $\blacktriangleright$  Better rule than the old "Can it be the left hand side of an assignment?" (because of **const**)
- ▶ An *lvalue reference* can only refer to a named object
- ▶ An const *lvalue reference* can also refer to a temporary
	- $\blacktriangleright$  Extends the lifetime of the temporary to the lifetime of the reference
- An rvalue reference can only refer to a temporary
- $\blacktriangleright$  Syntax:

(lvalue) reference: T& rvalue reference: T&& (C++11)

## Move semantics Making value semantics efficient

- $\triangleright$  Copying is unnecessary if the source will not be used again e.g. if
	- it is a temporary value , e.g.
		- $\blacktriangleright$  (implicitly) converted function arguments
		- $\blacktriangleright$  function return values
		- $\blacktriangleright$  a + h
	- $\blacktriangleright$  the programmer explicitly specifies it std::move() is a type cast to rvalue-reference (T&&) (include <utility>)
- $\blacktriangleright$  Better to "steal" the contents
- $\blacktriangleright$  Makes *resource handles* even more efficient
- $\blacktriangleright$  Some objects may/can not be copied
	- $\blacktriangleright$  e.g., std:: unique\_ptr
	- $\blacktriangleright$  use std $\cdot$ :move

### rule-of-thumb: "if it has a name, it is an lvalue"

If a class owns a resource, it should implement

- **Q** Destructor
- **2** Copy constructor
- **3** Copy assignment operator
- **4** Move constructor
- **<sup>6</sup>** Move assignment operator

## Move constructor (C++-11)

```
Vector:: Vector ( Vector & & v ) : elem { v . elem }, sz { v . sz }
{
    v . elem = nullptr ;
    v.sz = \theta; \frac{1}{2} // v has no elements
}
```
# $\overline{Copy}$  control: (Move semantics  $\overline{-C++11}$ ) Example: Vector

#### Move assignment

```
Vector & Vector :: operator =( Vector && v ) {
    if( this != & v ) {
        delete<sup>[]</sup> elem; // delete current array
         elem = v.elem; // "move" the array from vv. elem = nullptr; // mark v as an "empty hulk"
        sz = v. sz;
        v. sz = \theta:
    }
    return * this ;
}
```
Resource management copy assignment: **operator**=

## Declaration (in the class definition of Vector)

```
const Vector & operator =( const Vector & v );
```
## Definition (outside the class definition)

```
Vector & Vector:: operator = (const Vector & v)
{
  if ( this != & v ) {
       \mathsf{auto}\ \mathsf{tmp} = \mathsf{new}\ \mathsf{int}[\mathsf{sz}];for (int i=0; i < sz; i++)tmp[i] = v.length[i];sz = v. sz;
       delete [] elem ;
       elem = tmp ;
  }
  return * this ;
}
                                        Q check "self
                                            assignment"
                                        2 Allocate new
                                            resources
                                        3 Copy values
                                        4 Free old resources
```
For error handling, better to allocate and copy first and only **delete** if copying

succeded.

# Copy/move assignment We can (often) do better

## $\triangleright$  Code complexity

- $\triangleright$  Both copy and move assignment operators
- $\blacktriangleright$  Code duplication
- $\blacktriangleright$  Brittle, manual code
	- $\blacktriangleright$  self-assignment check
	- $\blacktriangleright$  copying
	- $\blacktriangleright$  memory management

## alternative: The copy-and-swap idiom.

# Copy assignment The copy and swap idiom

## Copy-assignment

```
Vector & Vector :: operator =( Vector v ) {
   swap (* this , v );
   return * this ;
}
```
## $\blacktriangleright$  Call by value

- $\blacktriangleright$  let the compiler do the copy
- $\triangleright$  works for both copy assign and move assign
	- $\triangleright$  called with *lvalue*  $\Rightarrow$  copy construction
	- $\triangleright$  called with *rvalue*  $\Rightarrow$  move construction
- $\blacktriangleright$  No code duplication
- $\blacktriangleright$  Less error-prone
- $\blacktriangleright$  Needs an overloaded swap()
- $\blacktriangleright$  Slightly less efficient (one additional assignment)

# Swapping – std::swap

The standard library defines a function (template) for swapping the values of two variables:

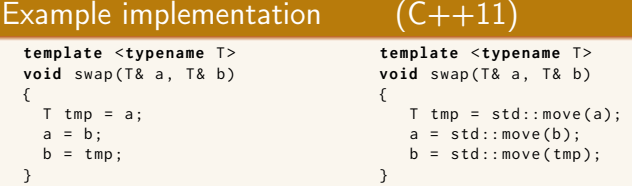

The generic version does unnecessary copying, for Vector we can simply swap the members.

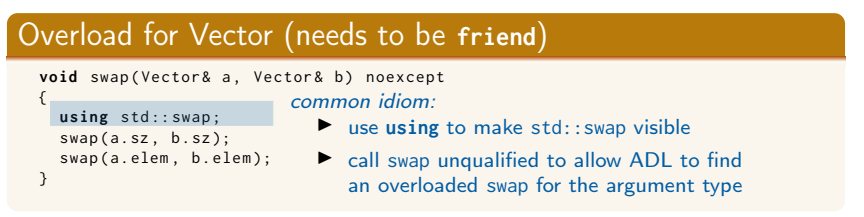

# Swapping – std::swap

 $\blacktriangleright$  The swap function can be both declared as a friend and defined inside the class definition.

- $\blacktriangleright$  Still a free function
- $\blacktriangleright$  In the same namespace as the class

 $\blacktriangleright$  Good for ADL

### Overload for Vector ("inline" **friend**)

```
class Vector {
  // declarations of members ...
  friend void swap ( Vector & a, Vector & b) noexcept
  {
    using std :: swap ;
    swan(a, sz, b, sz):
    swap(a.elem, b.elem);
  }
};
```
# Name lookup is done in *enclosing scopes*, but...

```
namespace test {
    struct Foo {
         Foo ( int v ) : x { v } {}
         int x ;
    };
    std::ostream& operator<<(std::ostream& o, const Foo& f) {
         return o \ll "Foo(" \ll f.x \ll ")";
    }
} // namespace test
int main ()
{
    test :: Foo f(17):cout << f << endl:
}
                              \blacktriangleright The function
                                  operator<<(ostream&, const Foo&)
                                  is not visible in main().
                              \blacktriangleright Through ADL it is found in the
                                  namespace of its argument
```
(test).

# Argument Dependent Lookup (ADL)

```
namespace test {
    struct Foo ;
    std :: ostream & operator < <( std :: ostream & o , const Foo & f );
    void print (const Foo& f)
    {
         cout << f << endl:
    }
    <sup>J</sup> void print(int i) ▶ The functions
    {
         \cot t \leq i \leq \text{end}:
    }
} // namespace test
int main ()
{
    test :: Foo f(17):print(f);
    print (17);
    test :: print (17);
}
                                test::operator<<() and
                                test::print(const Foo&) are
                                found through ADL.
                             ▶ The function test::print(int)
                                is not found.
                             ▶ unless using test::print.
```

```
template < class ForwardIt1 , class ForwardIt2 >
ForwardIt2 swap_ranges ( ForwardIt1 first1 , ForwardIt1 last1 ,
                         ForwardIt2 first2 );
```
Returns an iterator one past the last element swapped in the range beginning with first2

# <span id="page-19-0"></span>Container and resource management

- $\blacktriangleright$  Containers have value semantics
- $\blacktriangleright$  Elements are copied into the container

# <span id="page-20-0"></span>The classes vector and deque Insertion with insert and emplace

## insert: copying (or moving)

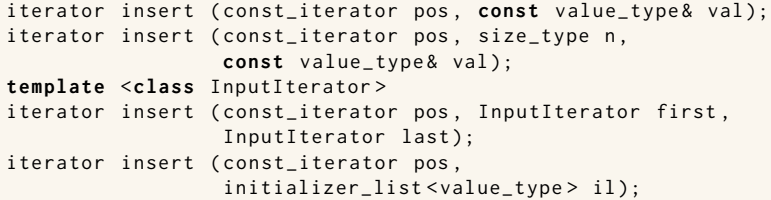

#### emplace: construction "in-place"

```
template <class ... Args >
iterator emplace (const_iterator position, Args&&... args);
```
**template** <**class** ... Args > **void** emplace\_back ( Args &&... args );

# The classes vector and deque Example with insert and emplace

```
struct Foo {
  int x ;
  int y ;
  Foo ( int a =0 , int b =0) : x { a } , y { b } { cout < <* this <<" \ n " ;}
  Foo (const Foo \& f) : x \{f.x\}, y \{f.y\} \{ count \& x \& Copying Foo \\\'':\}};
std:: ostream& operator << (std:: ostream& os, const Foo& f)
{
  return os << "Foo("<< f.x << ","<<f.y<<")";
}
vector <Foo> v:
v . reserve (4);
v . insert ( v . begin () , Foo (17 ,42));
Foo (17 ,42)
print_seq ( v );
length = 1: [ Foo (17 ,42)]
v . insert ( v . end () , Foo (7 ,2));
Foo (7 ,2)
print_seq ( v );
length = 2: [ Foo (17 ,42)][ Foo (7 ,2)]
v.emplace back():
print_seq ( v );
length = 3: [ Foo (17 ,42)][ Foo (7 ,2)][ Foo (0 ,0)]
v . emplace_back (10);
print_seq ( v );
length = 4: [ Foo (17 ,42)][ Foo (7 ,2)][ Foo (0 ,0)][ Foo (10 ,0)]
                                        ** Copying Foo
                                        ** Copying Foo
                                       Foo(0, 0)Foo (10 ,0)
```
# Container and resource management

- $\triangleright$  Containers have value semantics
- $\blacktriangleright$  Elements are copied into the container
- $\triangleright$  When an element is removed, it is destroyed
- $\blacktriangleright$  The destructor of a container destroys all elements
- $\triangleright$  Usually a bad idea to store owning raw pointers in a container
	- $\blacktriangleright$  Requires explicit destruction of the elements
	- $\blacktriangleright$  Prefer smart pointers

#### <span id="page-23-0"></span>insert() returns a pair

std::pair<iterator, bool> insert( const value\_type& value );

The insert member function returns two things:

 $\blacktriangleright$  An iterator to the inserted value

 $\triangleright$  or to the element that prevented insertion

▶ A **bool: true** if the element was inserted

#### Using std::tie to unpack a pair (or tuple)

```
bool inserted ;
std::tie(std::ignore, inserted) = set.insort(value);
```
# <span id="page-24-0"></span>pairs and std::tie Example: explicit element access

## Getting the elements of a pair

```
void example1 ()
{
    auto t = std::make_pair(10, "Hello");
    int i = t. first;
    string s = t. second;
    cout \lt\lt "i: " \lt\lt i \lt\lt ", s: " \lt\lt s \lt\lt endl;
}
```
# pairs and std::tie Example: using std::tie

### Getting the elements of a pair

```
void example1b ()
{
    auto t = std::make_pair(10, "Hello");
    int i ;
    string s;
    std::tie(i, s) = t;cout \lt\lt "i: " \lt\lt i \lt\lt ", s: " \lt\lt s \lt\lt endl:
}
```
# tuples and std::tie Example: using std::get(std::tuple)

### Getting the elements of a tuple

```
void example2 ()
{
     auto t = std :: make_tuple (10 , " Hello " ,4.2);
     int i ;
     string s;
     double d ;
     i = std::get < 0 > (t):s = std::get <1>{}(t);
     d = std::get <2>(t);cout \langle \langle "i: " \langle \langle i \rangle \langle i \langle i \rangle . s: " \langle < s \langle < ", d: " \langle < d \langle endl;
}
NB! std:: get(std: tuple) takes the index as a template parameter.
```
## tuples and std::tie Example: using std::tie

### Getting the elements of a tuple

```
void example2b ()
{
          auto t = std :: make_tuple (10 , " Hello " ,4.2);
          int i ;
          string s;
          double d ;
          std::tie(i, s, d) = t;cout \langle \langle "i: " \langle \langle i \rangle \langle i \langle i \rangle . " \langle i \langle s \rangle . " \langle i \rangle i \langle i \rangle i \langle i \rangle i \langle i \rangle i \langle i \rangle i \langle i \rangle i \langle i \rangle i \langle i \rangle i \langle i \rangle i \langle i \rangle i 
}
```
# std::tie Example: ignoring values with std::ignore

## Getting the elements of a tuple

```
void example2c ()
{
    auto t = std :: make_tuple (10 , " Hello " ,4.2);
    int i ;
    double d ;
    std::tie(i, std::ignore, d) = t;cout \lt\lt "i: " \lt\lt i \lt\lt ", d: " \lt\lt d \lt\lt endl;
}
 std::ignore is an object of unspecified type such that assigning
                     any value to it has no effect.
```
# $\overline{\mathsf{std}^{\dots}}$ tie Example: implementation sketch

#### tie for a pair<**int**, string>

```
std:: pair<int&, string&> mytie(int& x, string& y)
{
    return std:: pair<int&, string&>(x,y);
}
```
- $\blacktriangleright$  returns a temporary pair of *lvalue references*
- $\blacktriangleright$  the assignment operator of pair assigns each member
- $\blacktriangleright$  the references are *aliases for the variables* passed as arguments
- $\triangleright$  assigning to the references is the same as assigning to the variables

```
int i;
string s;
mytie(i, s) = t;
```
## std::tie **Comments**

### possible implementation

```
template <typename ... Args >
std :: tuple < Args &... > tie ( Args &... args )
{
    return std::tuple<Args&...>(args...);
}
```
- If std::tie can be used on both std::pair and std::tuple, as a tuple has an implicit conversion from pair.
- $\blacktriangleright$  The variables used with std: tie must have been declared.
- $\blacktriangleright$  C++17 introduces structured bindings that lets you write code like **const auto**& [i,s,d] = some\_tuple;
	- $\blacktriangleright$  No need to declare variables before
	- $\triangleright$  Cannot use std:: ignore: compiler warning if you don't use all variables.

References to sections in Lippman swap 13.3 Copying and moving objects 13.4, 13.6 (allocators) 12.2.2 (Classes, dynamic memory allocation) 13.5 Container Adapters 9.6 Pairs 11.2.3 Tuples 17.1